## How to update an existing uploaded file in Cognos Analytics

## **Author:** IBM **Updated:** 23-Jun-2022

Suppose I have already [uploaded](https://www.ibm.com/support/knowledgecenter/en/SSEP7J_11.1.0/com.ibm.swg.ba.cognos.ag_manage.doc/t_gtsd_upload_files.html) a file (Excel or CSV) to Cognos Analytics. If I make any of the following changes to it, can I re-upload (update) it successfully?

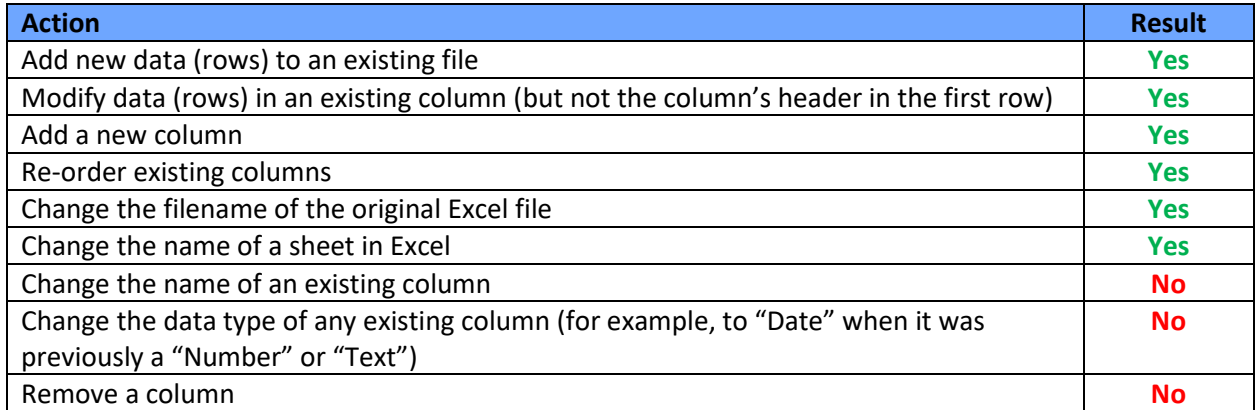

## Replace versus Append

**Replace file:** This option replaces all rows of data in your uploaded file with rows of data from the file that you select. All the actions in the table above apply.

**Append file:** This option appends new rows of data to your uploaded file from the file that you select, keeping the existing data intact. All the actions in the table above apply.